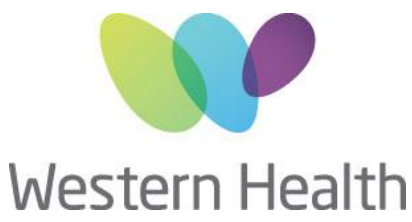

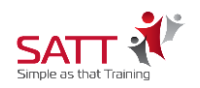

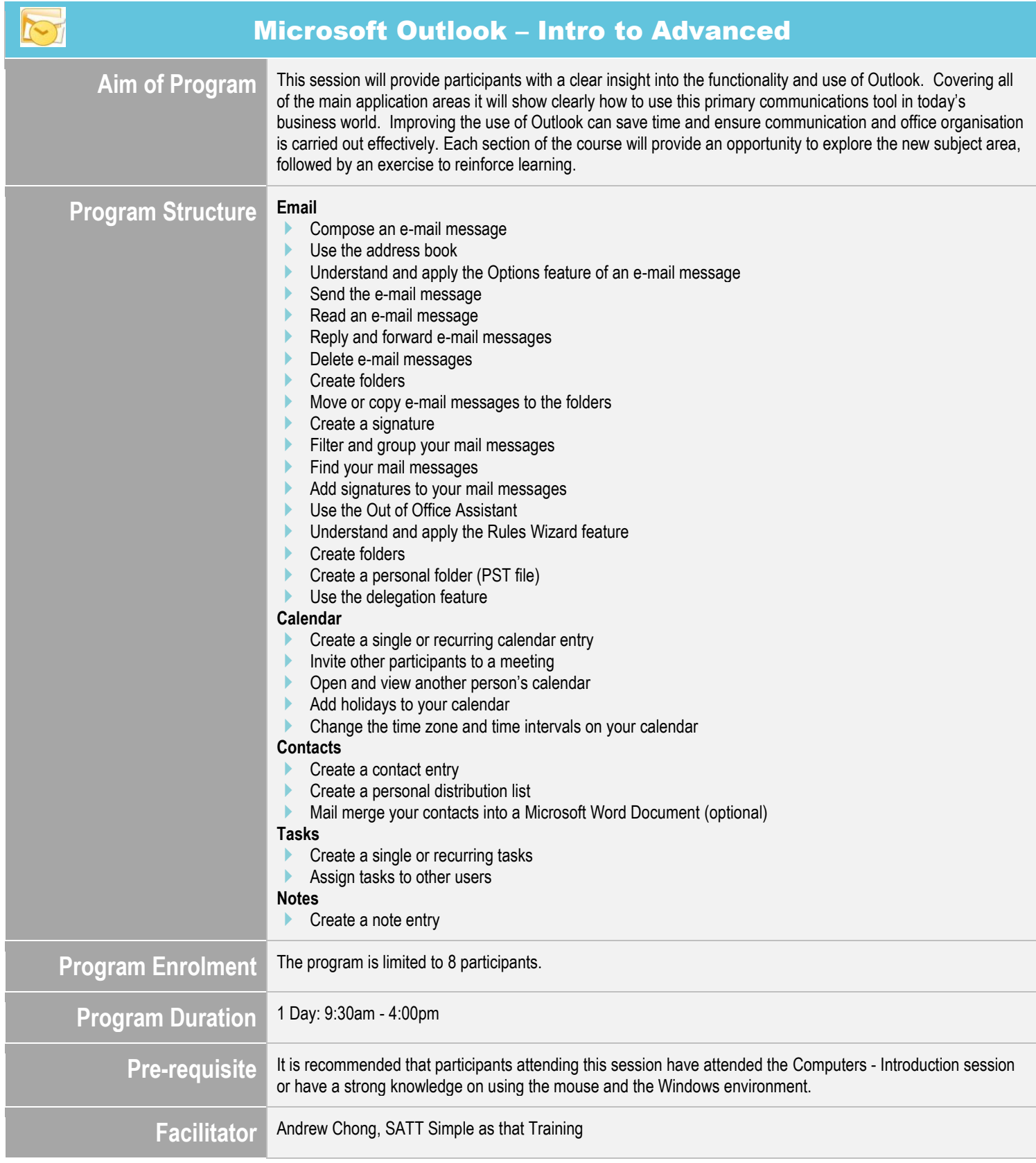

## **Compassion Accountability Respect Excellence Safety**

**CENTRE FOR EDUCATION**

**Sunshine Hospital** I WCHRE I 176-190 Furlong Rd I St Albans VIC 3021 I Tel: 03 8395 8183 I Fax: 03 8395 8260 **Western Hospital** I Gordon St I Footscray VIC 3011 I Tel: 03 8345 6328 I Fax: 03 8345 6336 Email: [whs-ceadmin@wh.org.au](mailto:whs-ceadmin@wh.org.au)

www.westernhealth.org.au

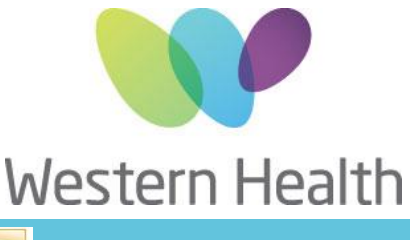

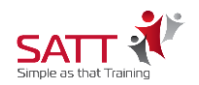

## Microsoft Outlook – Intro to Advanced

**Program Dates, Registration & Fee**

Go to link below for **Program Dates**, **Course Registration** and **Course Fees**: <http://www.westernhealth.org.au/EducationandResearch/Education/Pages/Courses-and-Inservices.aspx>

**Compassion Accountability Respect Excellence Safety**

**CENTRE FOR EDUCATION Sunshine Hospital** I WCHRE I 176-190 Furlong Rd I St Albans VIC 3021 I Tel: 03 8395 8183 I Fax: 03 8395 8260 **Western Hospital** I Gordon St I Footscray VIC 3011 I Tel: 03 8345 6328 I Fax: 03 8345 6336 Email: [whs-ceadmin@wh.org.au](mailto:whs-ceadmin@wh.org.au) www.westernhealth.org.au